### <span id="page-0-0"></span>What to do today (Oct 28, 2020)?

- 1. Introduction
- 2. Probability and Distribution (Chp 1-3)
- 3. Essential Topics in Mathematical Statistics 3.1 Elementary Statistical Inferences (Chp 4)
	- $\triangleright$  3.1.1 Sampling and Statistics
	- $\triangleright$  3.1.2 Confidence Interval
	- $\triangleright$  3.1.3 Order Statistics
	- $\triangleright$  3.1.4 Hypothesis Testing
	- $\triangleright$  3.1.5 Statistical Simulation and Bootstrap

3.2 Consistency and Limiting Distributions (Chp 5) 3.3 Maximum Likelihood Methods (Chp 6)

# 3.1.5 Statistical Simulation and Bootstrap: Monte Carlo Integration

**How to calculate**  $\int_{a}^{b} g(x) dx$ ? For example,

$$
\int_0^2 \sqrt{4-x^2} dx = 2 \int_0^2 \sqrt{4-x^2} (\frac{1}{2}) dx = 2E\{\sqrt{4-x^2}\} \quad (\pi)
$$

provided that  $X \sim U(0, 2)$ .

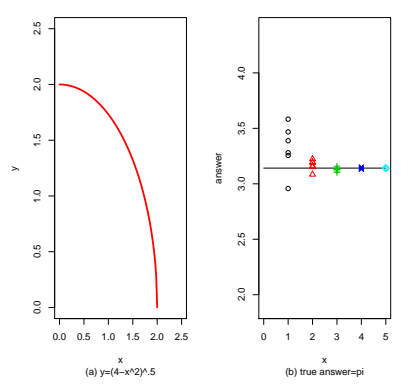

(b) Approximates to the integral by generating  $n$  observations from  $U(0, 2)$ , with  $n = 10^k$  for  $k = 1, ..., 5$ .

## 3.1.5 Statistical Simulation and Bootstrap: Simulation Example 1

#### To verify the normal approximation to binomial distn:

```
xtmp=matrix (ifelse (runit (1000*10)<.3,1,0), ncol=10)
x=a p p (y (xtmp, 1, sum)hist (x, freq = FALSE, ...)y = r \text{binom} (n = 1000, \text{size} = 10, \text{prob} = 0.3)hist (v, \text{freq} = \text{FALSE}, \text{break } s = 11, \ldots)xtmp=matrix (ifelse (runit (1000*100) < .3, 1, 0), ncol=100)
x=a p p (y(x+mp), 1, sum)hist (x, freq = FALSE, breaks = 20, ...)curve (\exp(-(x-30)^2)/2/(30*.7))/(2*pi*21)^-.5, 0, 100, 1ty=1. col=4.
          lwd=3, add=Truey = r \text{binom} (n = 1000, \text{size} = 100, \text{prob} = 0.3)hist (y, freq = FALSE, breaks = 20, ...)curve (\exp(-(x-30)^{2}/2/(30*7))/(2*pi*21)^{2}. 5, 0, 100, lty=1, col=4,
          lwd=3, add=True)
```
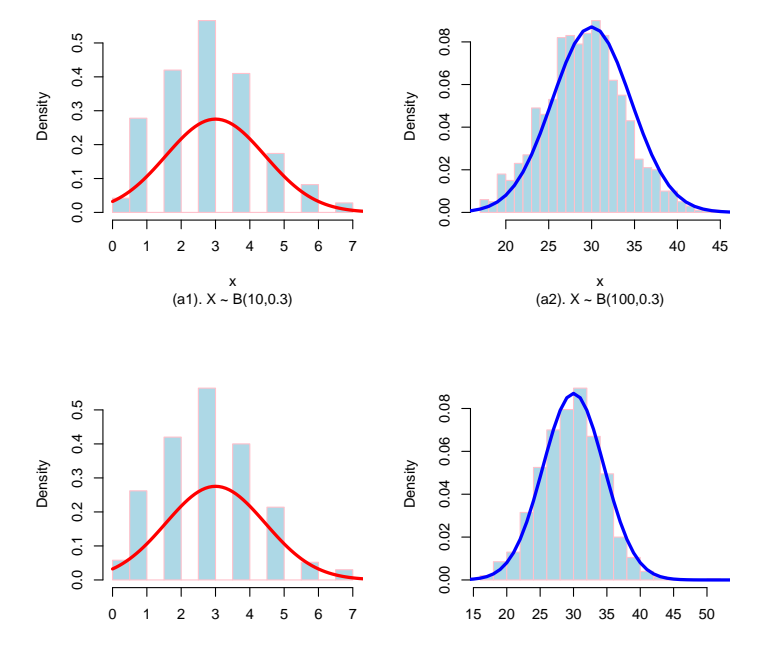

(b1). Y ~ B(10,0.3) y

 $y$ <br>(b2). Y ~ B(100,0.3)

# 3.1.5 Statistical Simulation and Bootstrap: Simulation Example 2

#### What can data mssing result in?

```
x = run if (1000);
y = run if (1000);
w= if e l s e (x < y, 1, 0); sum (w)/1000r0= if else (runif (1000) < 5, 1, 0)
x0=x r0=1 ; y0=y r0=1 ;
w0= if e l s e (x0<v0, 1, 0); sum (w0)/ sum ( r 0);
r1=rep(0, 1000)r1[x<y]=rbinom (length (x[x<y]), size=1, prob = 8)
r1[x>=y]=rbinom (length (x[x>=y]), size=1, prob=.2)
x1=x r1=1 ; y1=y r1=-1 ;
wl= i f e l s e (x1\lt y1, 1, 0); sum(w1)/ sum(r1);
r^2=rep (0.1000)
```

```
r2[x<y]=rbinom (length (x[x<y]), size=1, prob=.3)
r2[x>=y]=rbinom (length (x[x>=y]), size=1, prob=.7)
x2=x r2=1 ; y2=y r2=1 ;
w2 = i f e l s e (x2 < y2, 1, 0); sum (w2) / sum ( r2);
```
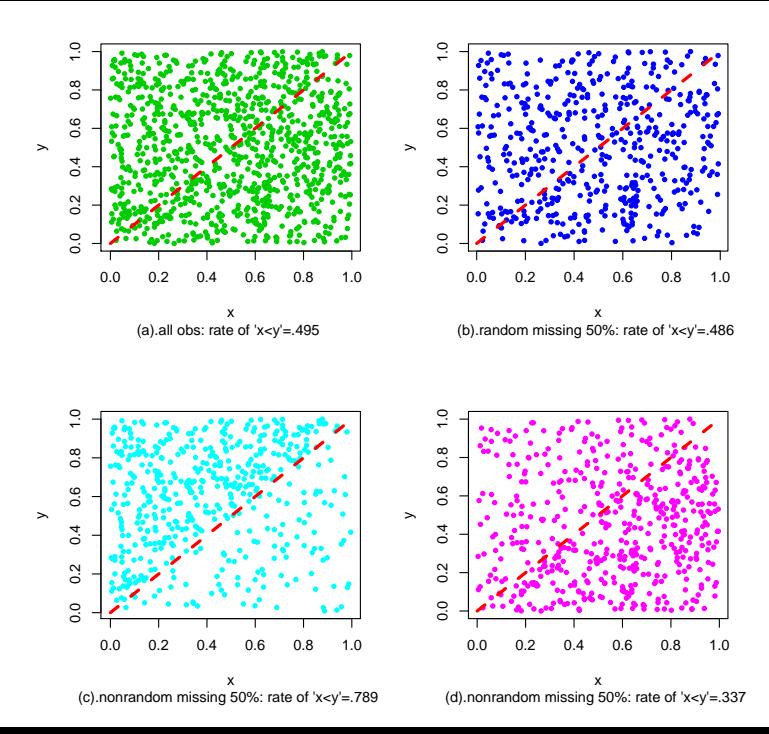

## 3.1.5 Statistical Simulation and Bootstrap: Preparation for Bootstrap

Consider rv  $X \sim F(\cdot)$ : iid observations  $X_1, \ldots, X_n$ 

Definition. The following is the empirical function with the random sample:

$$
F_n(x) = \frac{1}{n} \sum_{i=1}^n I(X_i \leq x) \text{ for } -\infty < x < \infty.
$$

For all  $x \in (-\infty, \infty)$ ,

 $\blacktriangleright E\big\{F_n(x)\big\} = F(x)$  and  $Var\big\{F_n(x)\big\} = F(x)\big[1 - F(x)\big]/n$ .

 $\blacktriangleright$  more  $\dots$   $\dots$ 

 $F_n(\cdot)$  is a very good estimator of  $F(\cdot)$ .

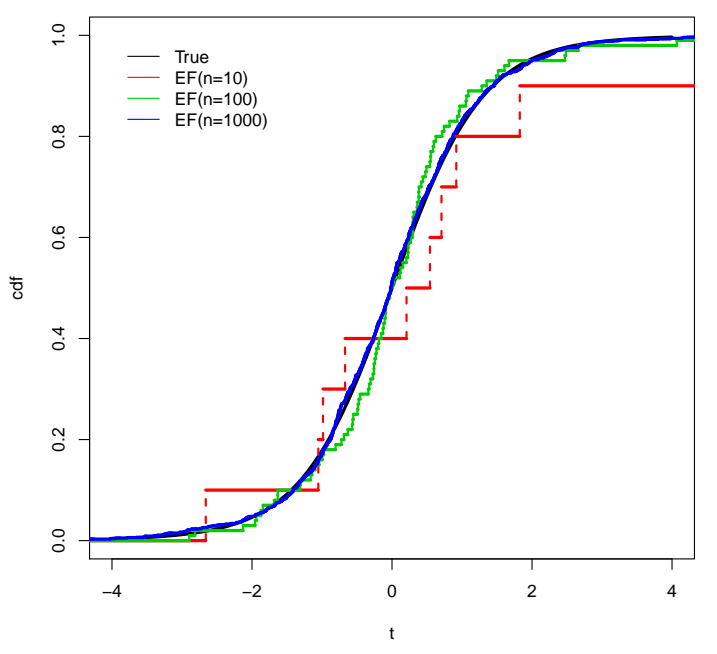

 $T \sim t(6)$ .

# 3.1.5 Statistical Simulation and Bootstrap:

### Bootstrap

Consider rv  $X \sim F(\cdot)$ : iid observations  $X_1, \ldots, X_n$ 

 $\blacktriangleright$  When to use a point estmator  $\widehat{\theta}(X_1, \ldots, X_n)$  of a population parameter  $\theta$ , how to estimate its variance  $Var(\widehat{\theta})$ ?

### Bootstrap variance estimation:

- ► Step 1. Generate  $X_{1b}^*, \ldots, X_{nb}^*$  iid from the empirical function  $F_n(\cdot)$ .
	- (Resample with size n from  $X_1, \ldots, X_n$  with replacement.)
- ► Step 2. Calculate  $\hat{\theta}(X_{1b}^*, \ldots, X_{nb}^*)$ , denoted by  $\hat{\theta}_b^*$ .
- ► Repeat Steps 1 and 2 B times and obtain  $\{\widehat{\theta}_b^* : b = 1, ..., B\}$ .
- $\blacktriangleright$  Calculate

$$
\mathsf{s}_{\widehat{\theta}^*}^2 = \sum_{b=1}^B (\widehat{\theta}^*_b - \bar{\widehat{\theta}^*})^2 / (B-1)
$$

with 
$$
\hat{\theta}^* = \sum_{b=1}^B \hat{\theta}_b^*/B
$$
.  
\n• Use  $s_{\hat{\theta}^*}^2$  to estimate  $Var(\hat{\theta})$ .

# 3.1.5 Statistical Simulation and Bootstrap: Bootstrap

Consider rv  $X \sim F(\cdot)$ : iid observations  $X_1, \ldots, X_n$ 

 $\blacktriangleright$  How to obtain an interval estimator of a population parameter  $\theta$  based on a point estmator  $\widehat{\theta}(X_1, \ldots, X_n)$ ?

### Bootstrap confidence interval:

- ► Step 1. Generate  $X_{1b}^*, \ldots, X_{nb}^*$  iid from the empirical function  $F_n(\cdot)$ . (Resample with size n from  $X_1, \ldots, X_n$  with replacement.)
- ► Step 2. Calculate  $\hat{\theta}(X_{1b}^*, \ldots, X_{nb}^*)$ , denoted by  $\hat{\theta}_b^*$ .
- ► Repeat Steps 1 and 2 B times and obtain  $\{\widehat{\theta}_b^* : b = 1, ..., B\}$ .
- ► Sort the sequence as  $\widehat{\theta}^*_{(1)} \leq \ldots \leq \widehat{\theta}^*_{(B)}$ , and obtain bootstrap percentiles:  $\overset{\sim}{\theta^*_{((\alpha/2)100)}}$  and  $\overset{\sim}{\theta^*_{((1-\alpha/2)100)}}$ .
- ► Use  $(\widehat{\theta}_{((\alpha/2)100)}^*, \widehat{\theta}_{((1-\alpha/2)100)}^*)$  as a  $(1-\alpha)100\%$  CI for  $\theta.$

### Bootstrap example

Consider  $X \sim F(\cdot)$  with  $\mu = E(X)$  and iid obs  $X_1, \ldots, X_n$ .

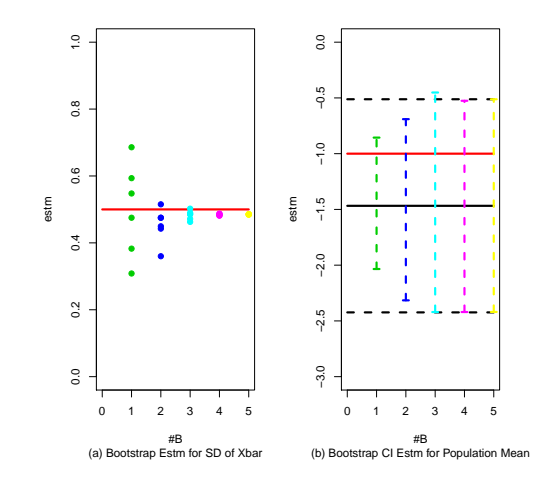

 $X \sim N(-1, 5^2)$  with  $n = 100$  and  $B = 10^k$  for  $k = 1, \ldots, 5$ .

### <span id="page-11-0"></span>What will we study next class?

- 1. Introduction
- 2. Probability and Distribution (Chp 1-3)

### 3. Essential Topics in Mathematical Statistics (Chp 4-6)

- $\triangleright$  3.1 Elementary Statistical Inferences (Chp 4)
- $\triangleright$  3.2 Consistency and Limiting Distributions (Chp 5)
	- $\triangleright$  3.2.1 Convergence in Probability
	- $\triangleright$  3.2.2 Convergence in Distribution
- $\triangleright$  3.3 Maximum Likelihood Methods (Chp 6)
- 4. Further Topics, Selected from Chp 7-11